, tushu007.com

## <<计算机网络技术实验教程>>

 $<<$   $>>$ 

- 13 ISBN 9787508453309
- 10 ISBN 7508453301

出版时间:2008-3

页数:158

字数:251000

extended by PDF and the PDF

http://www.tushu007.com

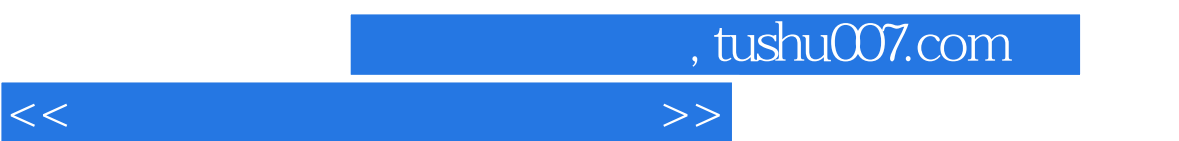

 $\kappa$ 

 $47$ 

, tushu007.com

## $<<$  the set of the set of the set of the set of the set of the set of the set of the set of the set of the set of the set of the set of the set of the set of the set of the set of the set of the set of the set of the set

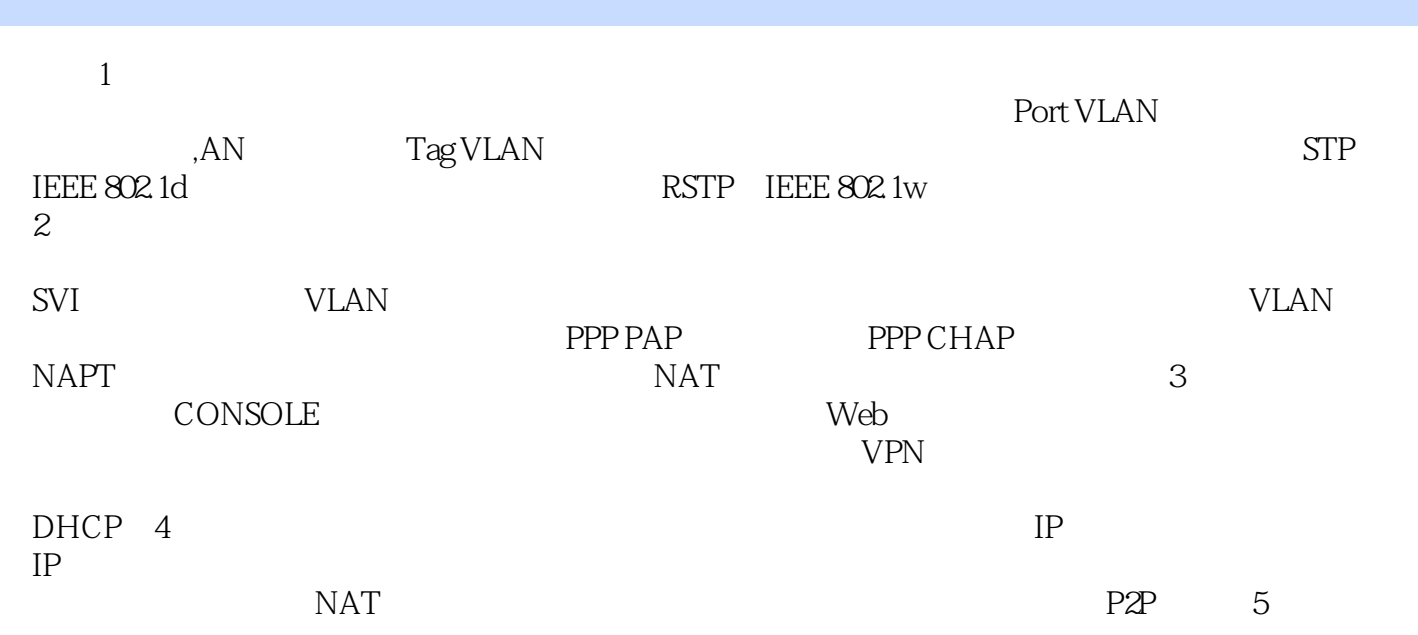

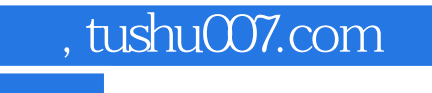

 $\alpha$  , and  $\alpha$  , and  $\alpha$  , and

 $\mu$  , and  $\mu$  , and  $\mu$  , and  $\mu$  , and  $\mu$  , and  $\mu$  , and  $\mu$  , and  $\mu$  , and  $\mu$  , and  $\mu$  , and  $\mu$  , and  $\mu$  , and  $\mu$  , and  $\mu$  , and  $\mu$  , and  $\mu$  , and  $\mu$  , and  $\mu$  , and  $\mu$  , and  $\mu$  , and  $\kappa$ 

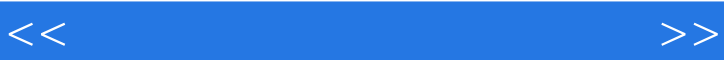

 $21$ 

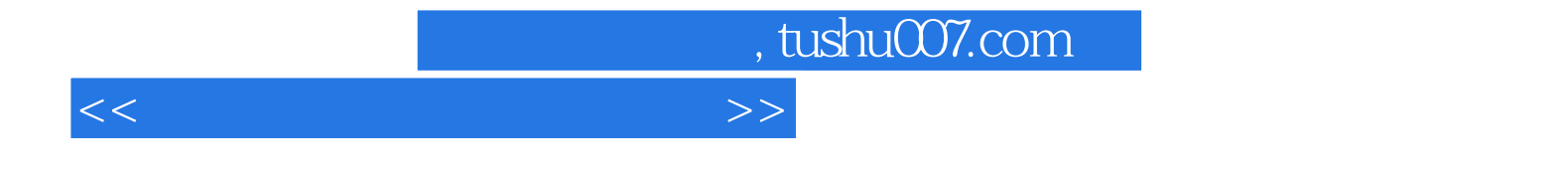

本站所提供下载的PDF图书仅提供预览和简介,请支持正版图书。

更多资源请访问:http://www.tushu007.com